## New Timetable Database Process

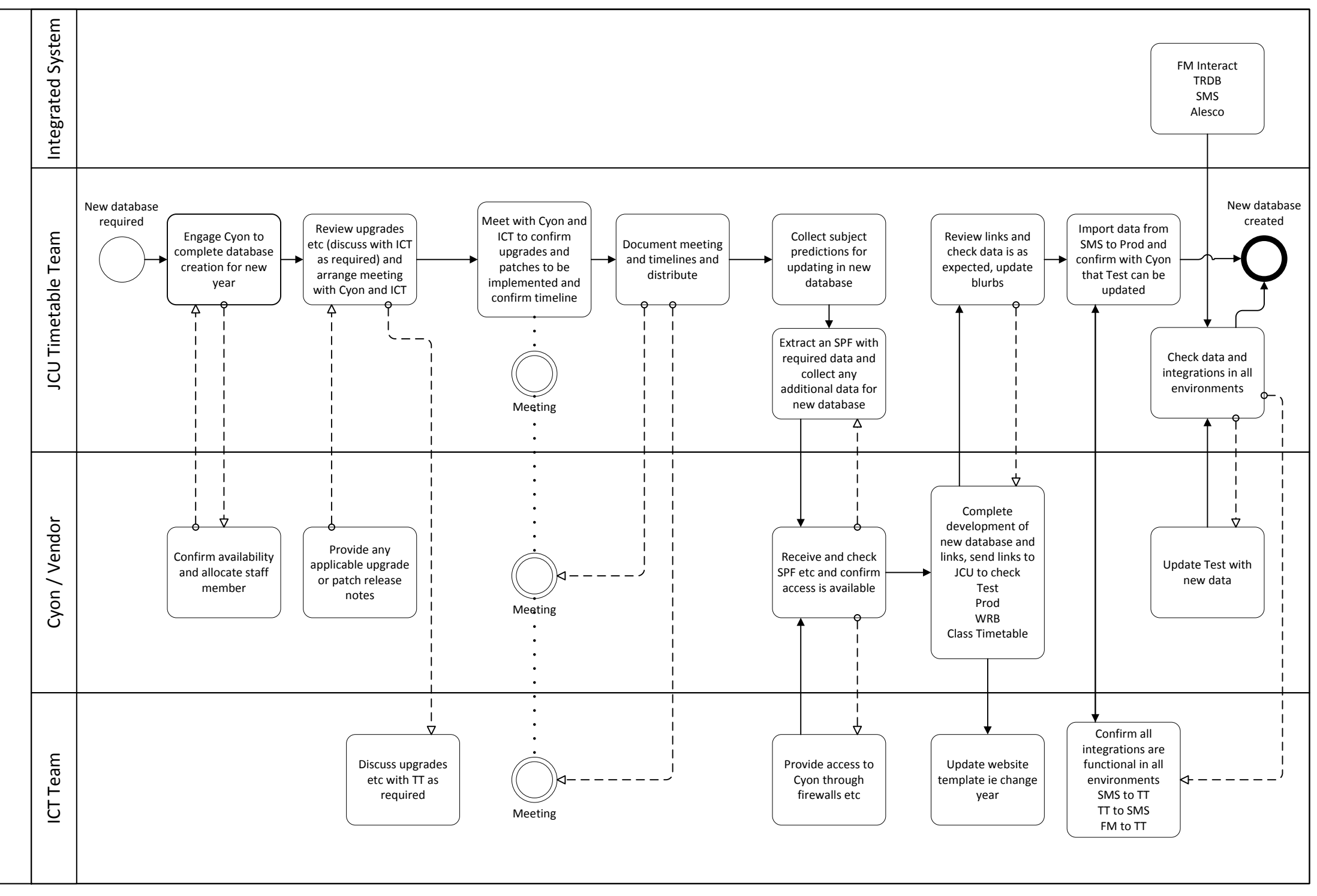